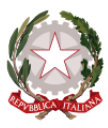

### **MINISTERO DELL'ISTRUZIONE, DELL'UNIVERSITÀ E DELLA RICERCA UFFICIO SCOLASTICO REGIONALE PER IL LAZIO LICEO ARTISTICO STATALE "G.C.ARGAN"**

**Piazza dei Decemviri 12 – 00175 ROMA (RM)** Cod. Mecc. **RMSD10000R** 06121122470 Sede succursale – via Contardo Ferrini 61 – 00173 Roma

Codice fiscale 97191280581  $\boxtimes$  rmsd10000r@istruzione.it  $\boxtimes$  rmsd10000r@pec.istruzione.it [www.liceoargan.edu.it](http://www.liceoargan.edu.it/)

# **Circolare n. 57**

**Alle famiglie Agli Alunni Al Personale Docente e Ata Sito Web**

**OGGETTO:** Operazioni di voto on line per le elezioni dalla componente alunni nei consigli di classe a.s. 2020/2021 e per le elezioni dei rappresentanti degli studenti nel Consiglio di Istituto a.s. 2020/2021

**Vista** la nota dell'USR Lazio prot. 31959 del 27 ottobre 2020

**Vista** la circolare n. 55del 26 ottobre 2020 con cui si stabilisce la partecipazione alla Didattica Digitale Integrata delle classi per il 75% del monte ore complessivo

Si comunica che il completamento delle operazioni di voto in oggetto per le classi in DDI si svolgerà **a distanza, tramite la piattaforma Google Suite for Education, il giorno venerdì 30 ottobre dalle ore 8.55 alle 9.55** 

Le elezioni si svolgeranno con le seguenti modalità:

# **Elezioni dei rappresentati degli studenti nel Consiglio di Classe**

- I coordinatori di classe delle sezioni A; B; C; E; L; N; P e Q, o i presidenti nel caso di assenza del coordinatore, genereranno un link di google meet per il giorno venerdì 30 ottobre dalle ore 8,55 alle 9,55 inviandolo alla propria classe e all'indirizzo [admin@liceoargan.edu.it](mailto:admin@liceoargan.edu.it) **entro le ore 12.00 di giovedì 29 ottobre**
- Alle ore 7,55del giorno 30 ottobre ogni coordinatore di classe aprirà la videoconferenza illustrando le modalità di voto contenute in questa circolare.
- A quel punto alla presenza del docente, avranno inizio le assemblee di classe all'interno delle quali si individueranno le candidature dei rappresentati e sarà possibile discutere delle

questioni inerenti la classe. **Il docente presente**, oltre ad essere tenuto al controllo e alla vigilanza, sarà a disposizione della classe per fornire informazioni sul ruolo della rappresentanza studenti e per agevolare le operazioni di voto. All'interno dell'assemblea, con il supporto del docente presente verranno individuati

### o **1 presidente di seggio**

- o **2 scrutatori** (uno dei quali avrà anche funzioni di **segretario** e sarà incaricato della redazione del verbale)
- A partire dalle 9.00 gli assistenti tecnici entreranno nelle singole videolezioni consegnando il link per le votazioni e lo schema del verbale. A quel punto potranno iniziare le votazioni: ogni studente collegandosi al link potrà inserire un solo nominativo del candidato che si intende eleggere. Fatto questo, senza inserire nessun dato riconoscibile dovrà cliccare su invio e registrare così la propria preferenza.
- L'assistente tecnico leggerà allora in diretta i risultati delle votazioni che verranno riportati sul verbale.

# **Elezioni dei rappresentati degli studenti nel Consigli di Istituto**

- Appena concluse le operazioni di voto per il consiglio di classe l'assistente tecnico fornirà un secondo link attraverso il quale gli studenti potranno esprimere le proprie preferenze per i rappresentati degli studenti nel Consiglio di Istituto
	- o Ogni alunno potrà esprimere **una o due preferenze tramite il link apponendo una croce:**
		- Sul nome del candidato o dei candidati scelti
- Al termine delle operazioni di voto il coordinatore di classe o il presidente del consiglio di classe aspetterà che tutti gli studenti siano usciti, dopodiché chiuderà la videoconferenza

Tutte le operazioni dovranno concludersi entro le 9.55

Al termine della votazione ogni classe riprenderà le lezioni come da orario.

Roma, 28 ottobre 2020

**Il Dirigente Scolastico Nicola Armignacca** Firma autografa sostituita a mezzo stampa ai sensi dell'art. 3 del D.Lgs. n. 39/1993